# **Sharing** *your* **GIS using Leaflet and Web AppBuilder for ArcGIS**

Online access to geographic information systems data and analysis tools gives us unprecedented abilities to extend GIS services to a broader array of users. Web GIS enables people in their own offices, in the field, and at home to use a browser to easily reach maps and sophisticated geoprocessing services previously only accessible with costly, high-end hardware and software. This improved accessibility is driving a strong demand for customized online web maps and services. Leaflet and Web AppBuilder for ArcGIS are two sets of userfriendly tools that allow you to share the power of your GIS. These workshops will give you a hands-on opportunity learn and experiment with these popular tools, so bring a laptop and join the fun.

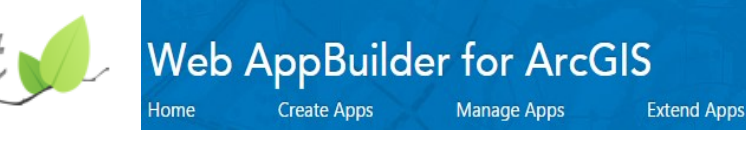

## **New Mexico Geographic Information Council Spring Workshop**

#### **April 23, 2015**

Rotunda @ UNM Science & Tech Park 801 University Blvd. SE Albuquerque, NM

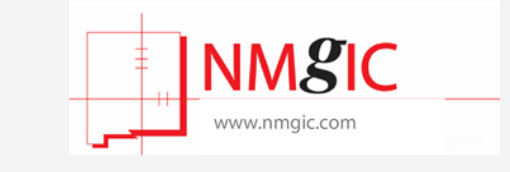

9 am – 12:15: JavaScript Mapping: Using Leaflet.js with ArcServer – Paul Crickard

12:15—1:30: Lunch (not provided)

1:30 – 4:30: Web AppBuilder for ArcGIS – David Martinez and John Gravois, ESRI 5:30: Esri hosted GeoDev Meetup

### **Finish out your developer focused day by attending the Esri hosted GeoDev Meetup.**

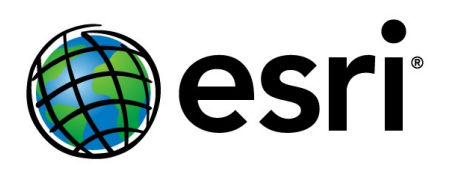

Lealle

This event is a social gathering for developers to discuss the latest in mapping, geo technology, geo services, web and mobile mapping apps, app design, cloud solutions, map data or anything else related to solving real-world "geo" problems. Developers of all levels of expertise are welcome, from seasoned GIS professionals to those new to geospatial development. This event will be held at Tech Love on Central starting at 5:30. For more details and to RSVP visit: [http://www.meetup.com/](http://www.meetup.com/DevMeetUpSouthwest/events/220763418/?a=ea1_grp&rv=ea1) [DevMeetUpSouthwest/events/220763418/?a=ea1\\_grp&rv=ea1](http://www.meetup.com/DevMeetUpSouthwest/events/220763418/?a=ea1_grp&rv=ea1)

#### **9 am – 12:15: JavaScript Mapping: Using Leaflet.js with ArcServer – Paul Crickard**

With the introduction of JavaScript mapping libraries such as Leaflet.js, ESRI Leaflet and Turf.js, web mapping has never been more accessible. At the same time, the things that can be done in a browser have grown exponentially. Paul Crickard will demonstrate the simplicity and power of JavaScript mapping for desktop and mobile. Paul will walk through the basics of mapping with Leaflet.js. You will learn how to change basemaps, how to add points, lines, polygon and GeoJSON and how to respond to events like mouse clicks. With a solid base in the fundamentals, you will move on to making your maps mobile and adding geolocation. Diving in to more advanced topics, you will learn AJAX calls and how you can use them to connect to ArcServer services using the ESRI REST API. You will then simplify the process and learn how to use the ESRI Leaflet plugin to load layers. Lastly, you will learn how to use Turf.js to perform geoprocessing tasks on the client side. The demonstration will live code the basics. All the data and full code will be provided on GitHub – if you do not want to live code, you can cut and paste or launch the completed examples. The demonstration will use Chrome.

**Paul Crickard** (@pcrickard) is the author of *Leaflet.js Essentials* and a programmer in Albuquerque, New Mexico. With a Master's degree in Political Science, Paul brings a different perspective to coding and GIS. As a programmer, Paul develops geospatial applications for desktop and mobile using a variety of libraries and languages, but finds himself returning to Leaflet, Turf and the ESRI REST API. He also works with 3rd party vendors to integrate applications with our current infrastructure and applications. He has presented papers at the United States Naval Academy's Foreign Affairs Conference and the American Journalism Historians Association Regional Conference. He has given demonstrations

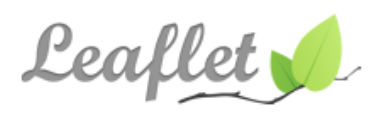

on the use of Revit, BIM and GIS to the Public School Facility Authority in New Mexico and the Albuquerque BIM505 Users Group.

#### **1:30 – 4:30: Web AppBuilder for ArcGIS – David Martinez and John Gravois, ESRI**

Would you like to create responsive and beautiful web apps without having to write a single line of code? How about the ability to extend the same web app with your own widget or custom design? We got you covered! Using Esri's Web AppBuilder for ArcGIS, a pure HTML5/JavaScriptbased application allows you to create your own intuitive and fast web apps. Attend this workshop to learn how you can configure workflowdriven GIS apps that run seamlessly across all devices, create both readyto-use apps and use the application development model to create custom widgets and themes for your application.

**David Martinez** works for Esri, as a Developer Evangelist. His focus is on helping the masses understand how to use mapping and analysis in their mobile, and Web applications. He writes code, runs, and enjoys being active, throwing weights around and talking about sports and technology.

**John Gravois** works for Esri as a Developer Evangelist. He has a tattoo of a California Raisin and when he's not in front of a computer you can usually find him tangled up in poison oak somewhere near his mountain bike.

> **Web AppBuilder for ArcGIS Create Apps Home Manage Apps Extend Apps**